## In [1]:

```
var('x,y')
implicit_plot(x^3+y^3-9*x*y == 0, (x,-3,6), (y,-3,6)) + plot((4/5)*x+(12/5),x,-1
(5)+plot((-5/4)*x+(13/2),x,0,5)
```
## $Out[1]:$

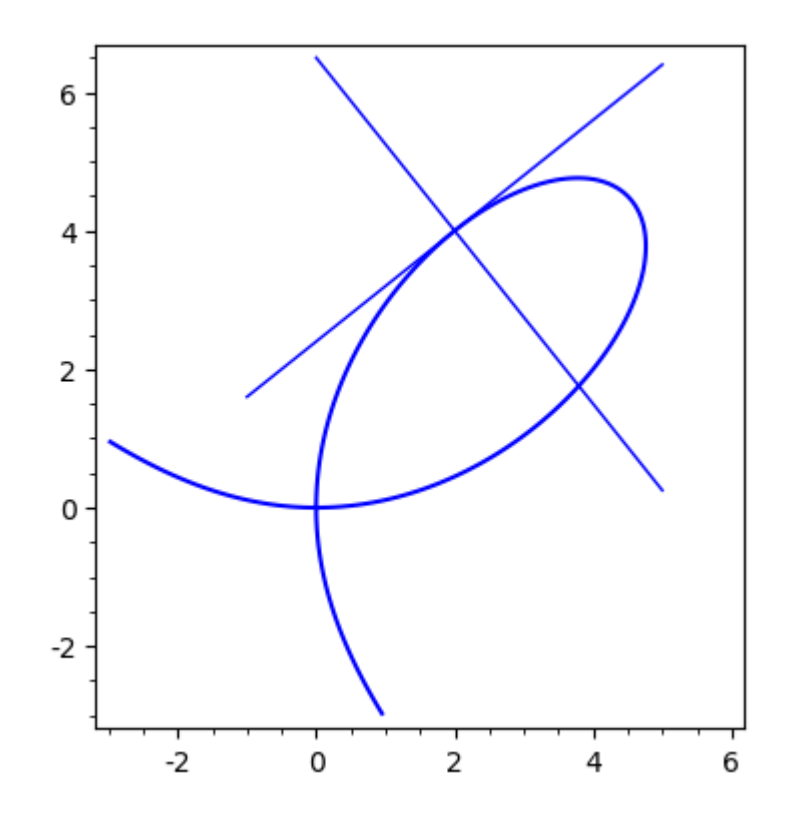

In [0]: